Министерство науки и высшего образования Российской Федерации федеральное государственное бюджетное образовательное учреждение высшего образования «Санкт-Петербургский государственный университет промышленных технологий и дизайна» (СПбГУПТД)

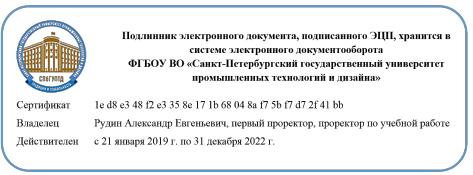

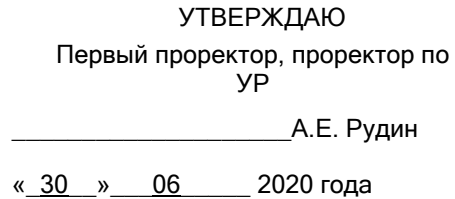

# **Рабочая программа дисциплины**

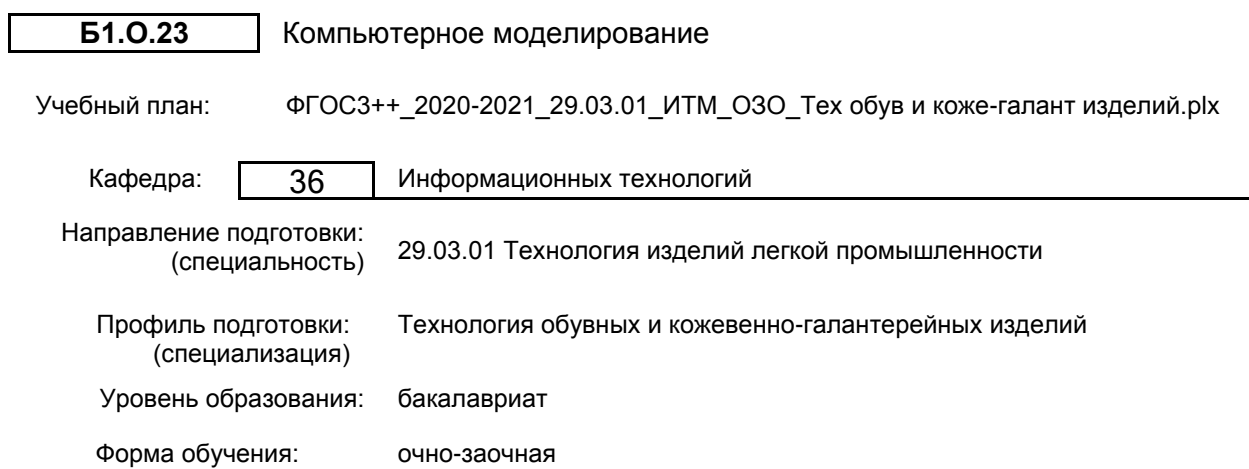

### **План учебного процесса**

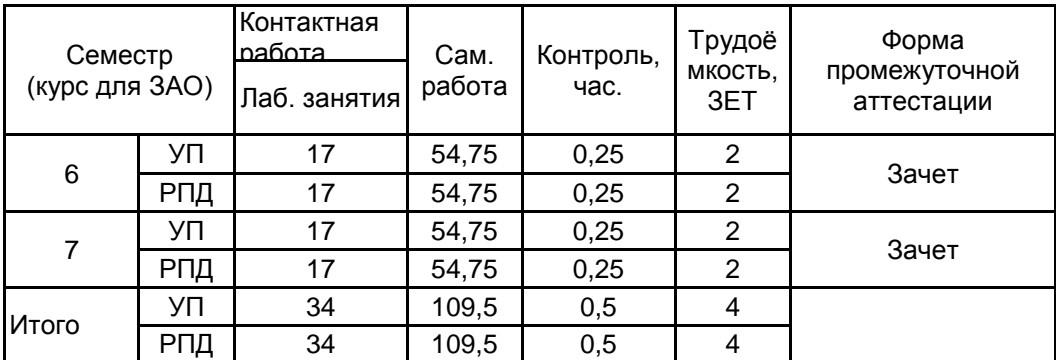

Рабочая программа дисциплины составлена в соответствии с федеральным государственным образовательным стандартом высшего образования по направлению подготовки 29.03.01 Технология изделий легкой промышленности, утверждённым приказом Министерства образования и науки Российской Федерации от 19.09.2017 г. № 938

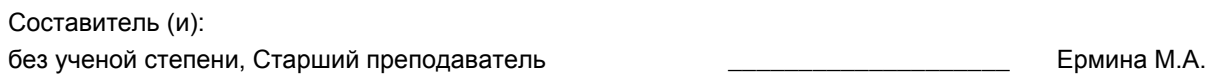

От кафедры составителя: Заведующий кафедрой информационных технологий

\_\_\_\_\_\_\_\_\_\_\_\_\_\_\_\_\_\_\_\_\_\_\_\_\_\_\_\_\_\_\_\_\_\_\_\_\_\_\_\_\_\_\_\_\_\_\_\_\_\_\_\_\_\_\_\_\_\_\_\_\_\_\_\_

\_\_\_\_\_\_\_\_\_\_\_\_\_\_\_\_\_\_\_\_ Пименов Виктор Игоревич

От выпускающей кафедры: Заведующий кафедрой

\_\_\_\_\_\_\_\_\_\_\_\_\_\_\_\_\_\_\_\_ Лобова Людмила Владиславовна

Методический отдел: Макаренко С.В.

#### **1 ВВЕДЕНИЕ К РАБОЧЕЙ ПРОГРАММЕ ДИСЦИПЛИНЫ**

**1.1 Цель дисциплины:** Сформировать профессиональные компетенции обучающегося в области компьютерного моделирования.

**1.2 Задачи дисциплины:**

- раскрыть принципы применения векторной и растровой графики;
- обучить основным приемам работы в области компьютерного дизайна;
- выработать навыки самостоятельного владения инструментальными средствами;
- показать особенности работы с объектами и векторными контурами;
- обучить редактированию фотоизображений.

#### **1.3 Требования к предварительной подготовке обучающегося:**

Предварительная подготовка предполагает создание основы для формирования компетенций, указанных в п. 2, при изучении дисциплин:

Компьютерные технологии в инженерной графике

Информационные технологии

#### **2 КОМПЕТЕНЦИИ ОБУЧАЮЩЕГОСЯ, ФОРМИРУЕМЫЕ В РЕЗУЛЬТАТЕ ОСВОЕНИЯ ДИСЦИПЛИНЫ**

**ОПК-4: Способен использовать современные информационные технологии и прикладные программные средства при решении задач производства изделий легкой промышленности**

**Знать:** методы обработки графической информации, аппаратно-программные средства компьютерной графики, основные стандарты и форматы изображений при решении задач производства изделий легкой ромышленности **Уметь:** выбирать современные инструментальные средства разработки графических приложений; осуществлять

обработку графической информации в предметной области **Владеть:** навыками создания и редактирования компьютерных изображений в области проектирования изделий легкой промышленности

## **3 РЕЗУЛЬТАТЫ ОБУЧЕНИЯ ПО ДИСЦИПЛИНЕ**

 $\overline{\phantom{0}}$ 

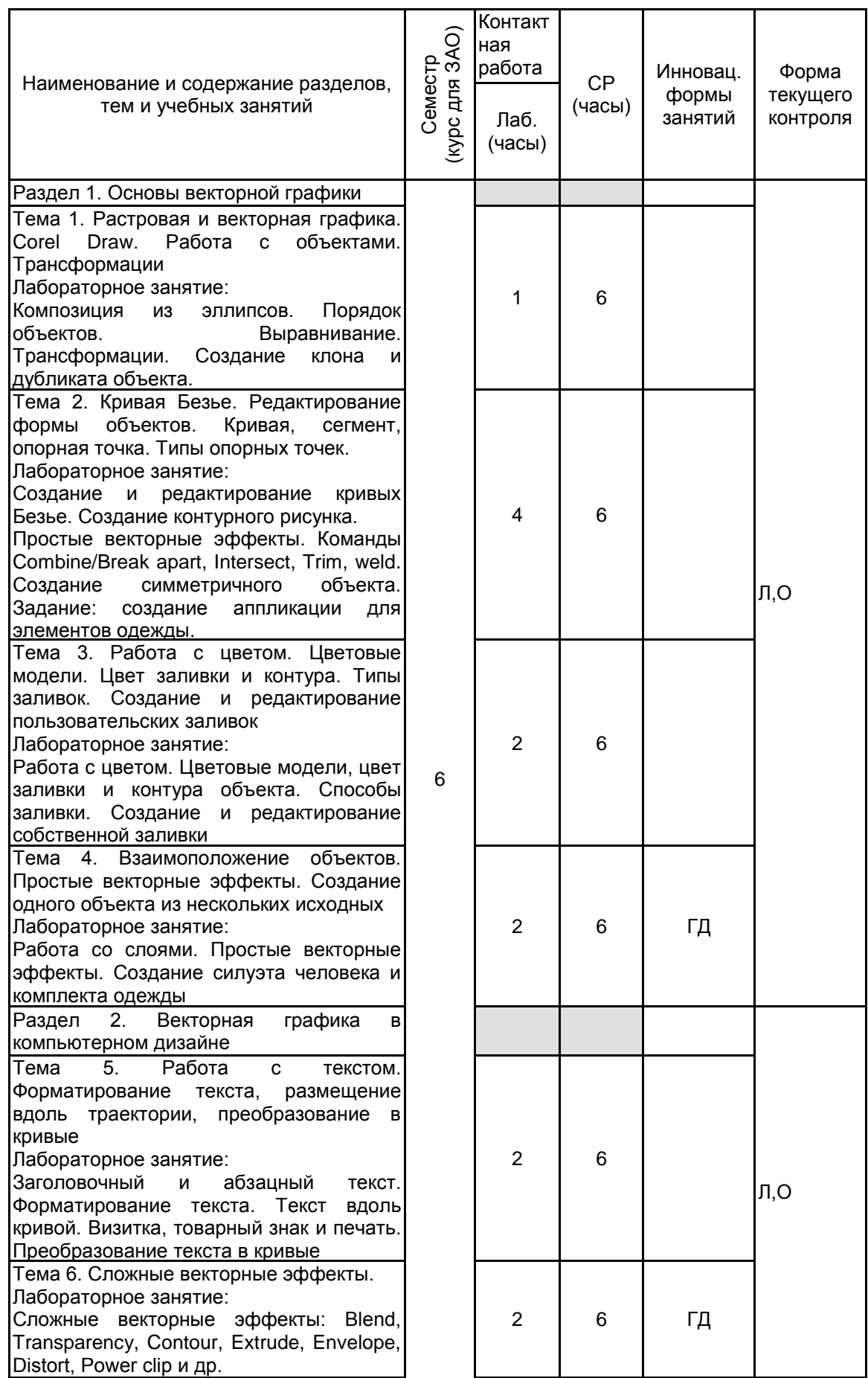

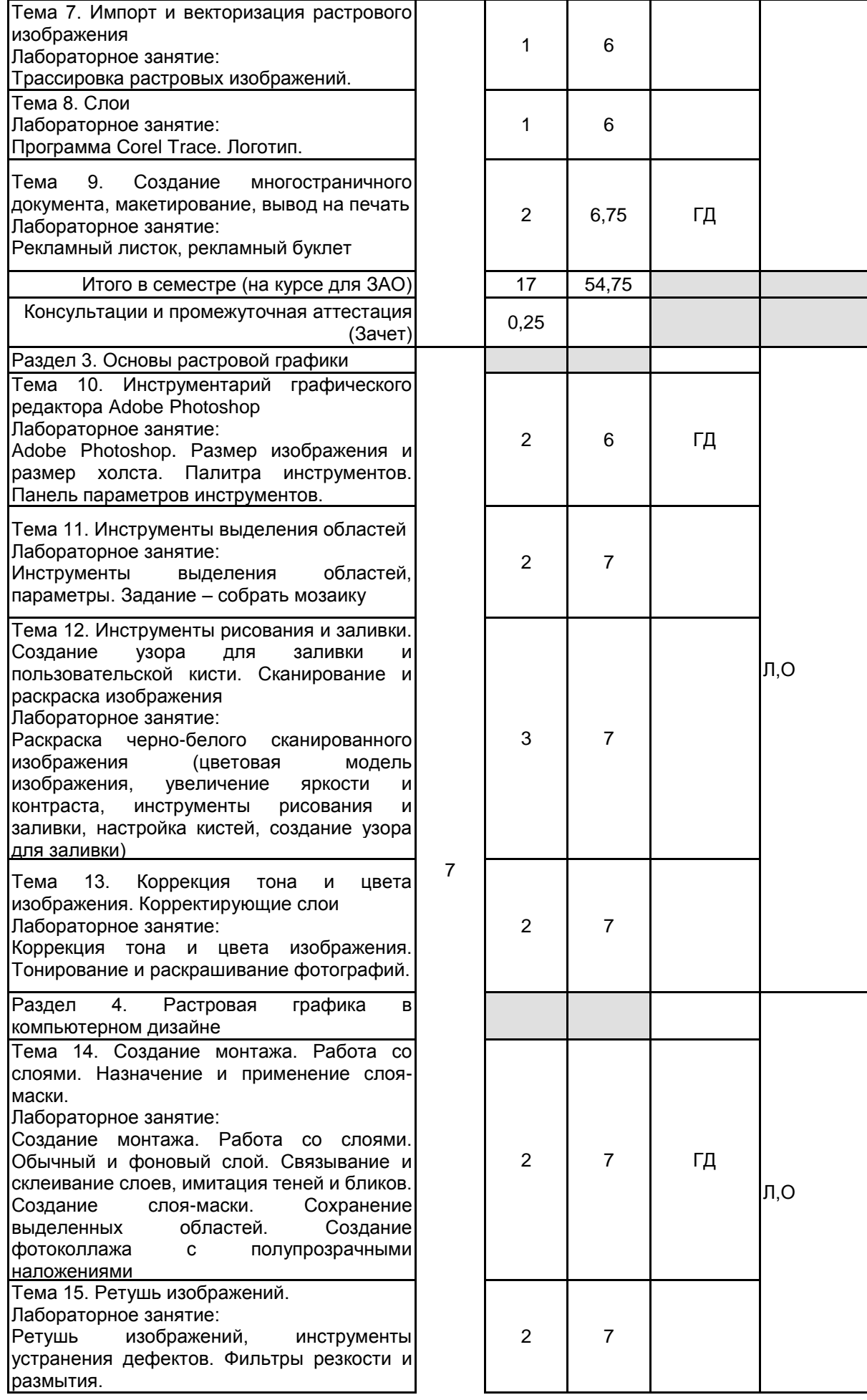

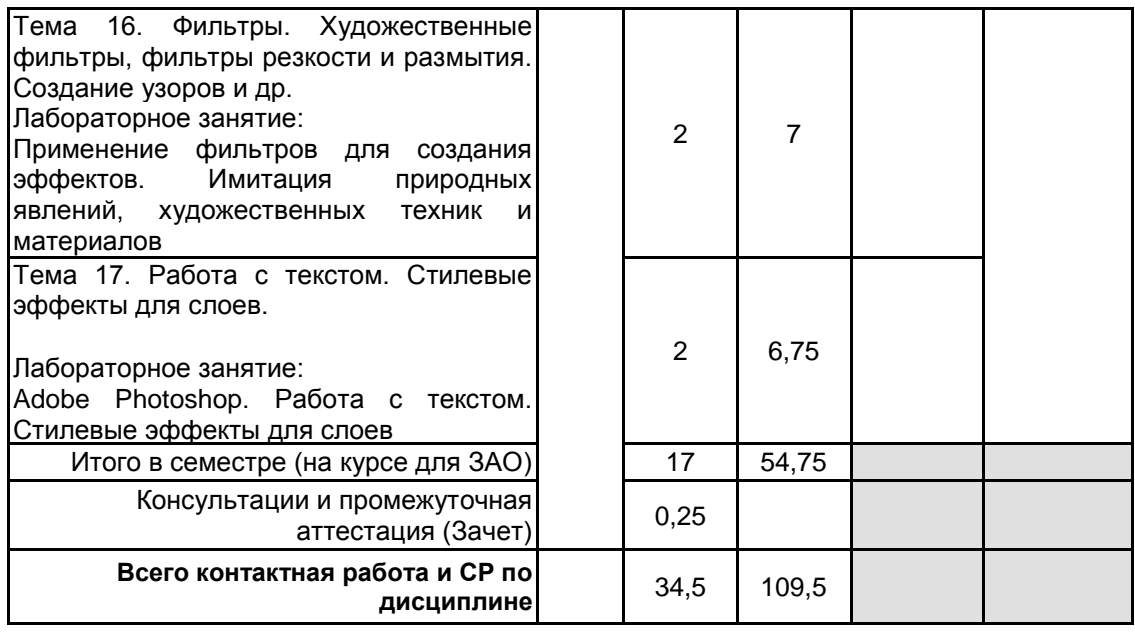

## **4 КУРСОВОЕ ПРОЕКТИРОВАНИЕ**

Курсовое проектирование учебным планом не предусмотрено

## **5. ФОНД ОЦЕНОЧНЫХ СРЕДСТВ ДЛЯ ПРОВЕДЕНИЯ ПРОМЕЖУТОЧНОЙ АТТЕСТАЦИИ**

# **5.1 Описание показателей, критериев и системы оценивания результатов обучения**

# **5.1.1 Показатели оценивания**

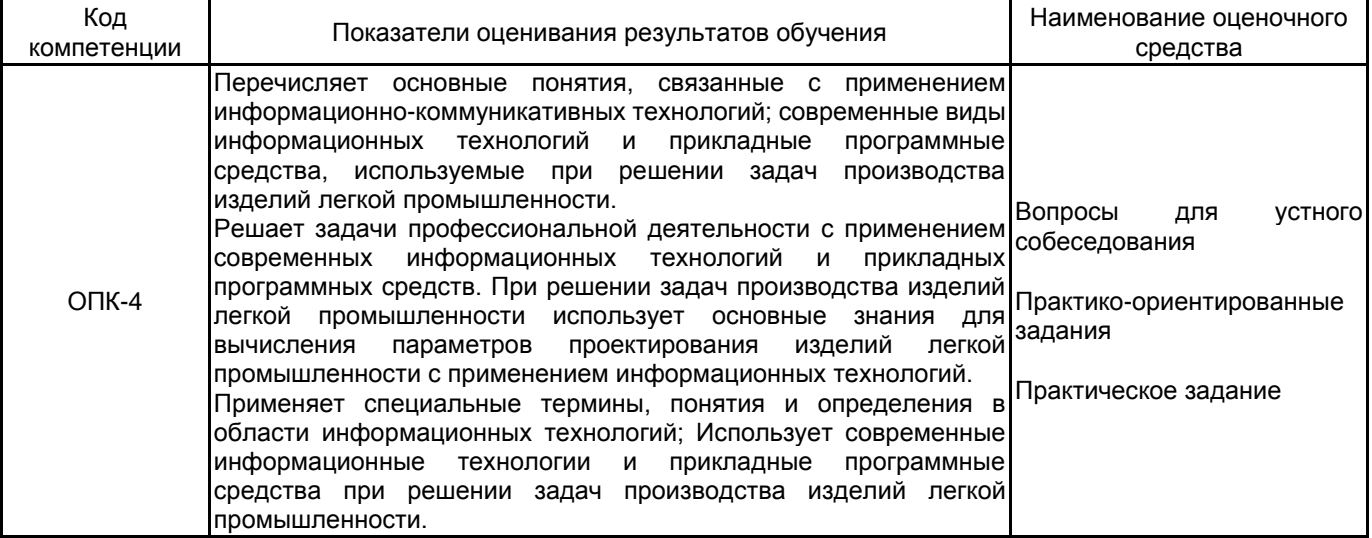

#### **5.1.2 Система и критерии оценивания**

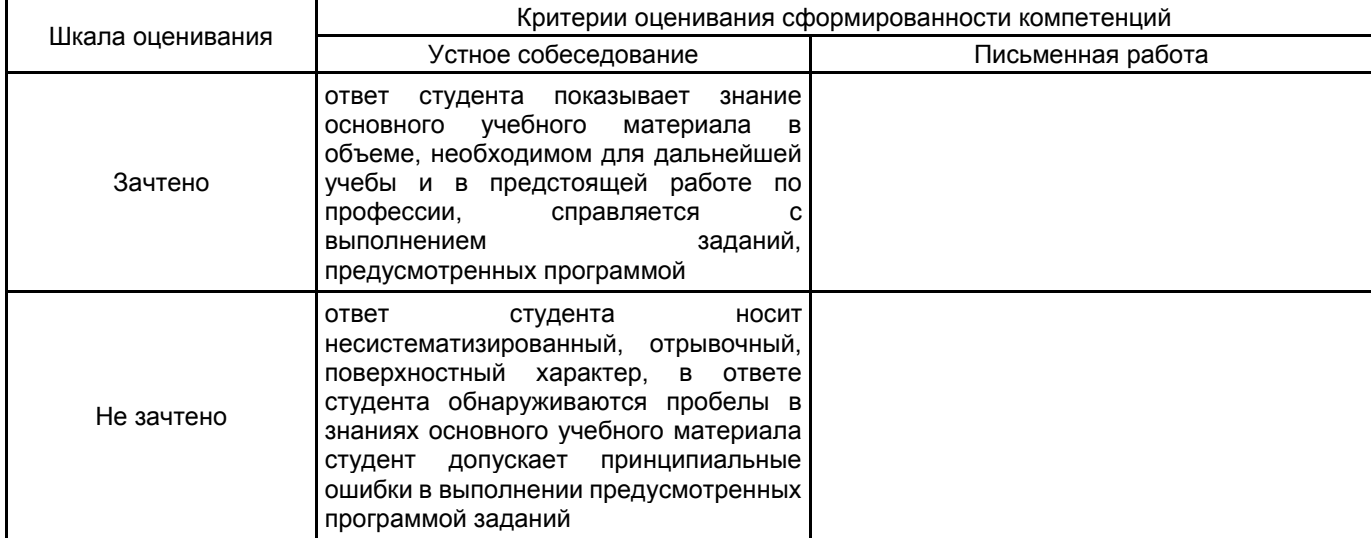

#### **5.2 Типовые контрольные задания или иные материалы, необходимые для оценки знаний, умений, навыков и (или) опыта деятельности 5.2.1 Перечень контрольных вопросов**

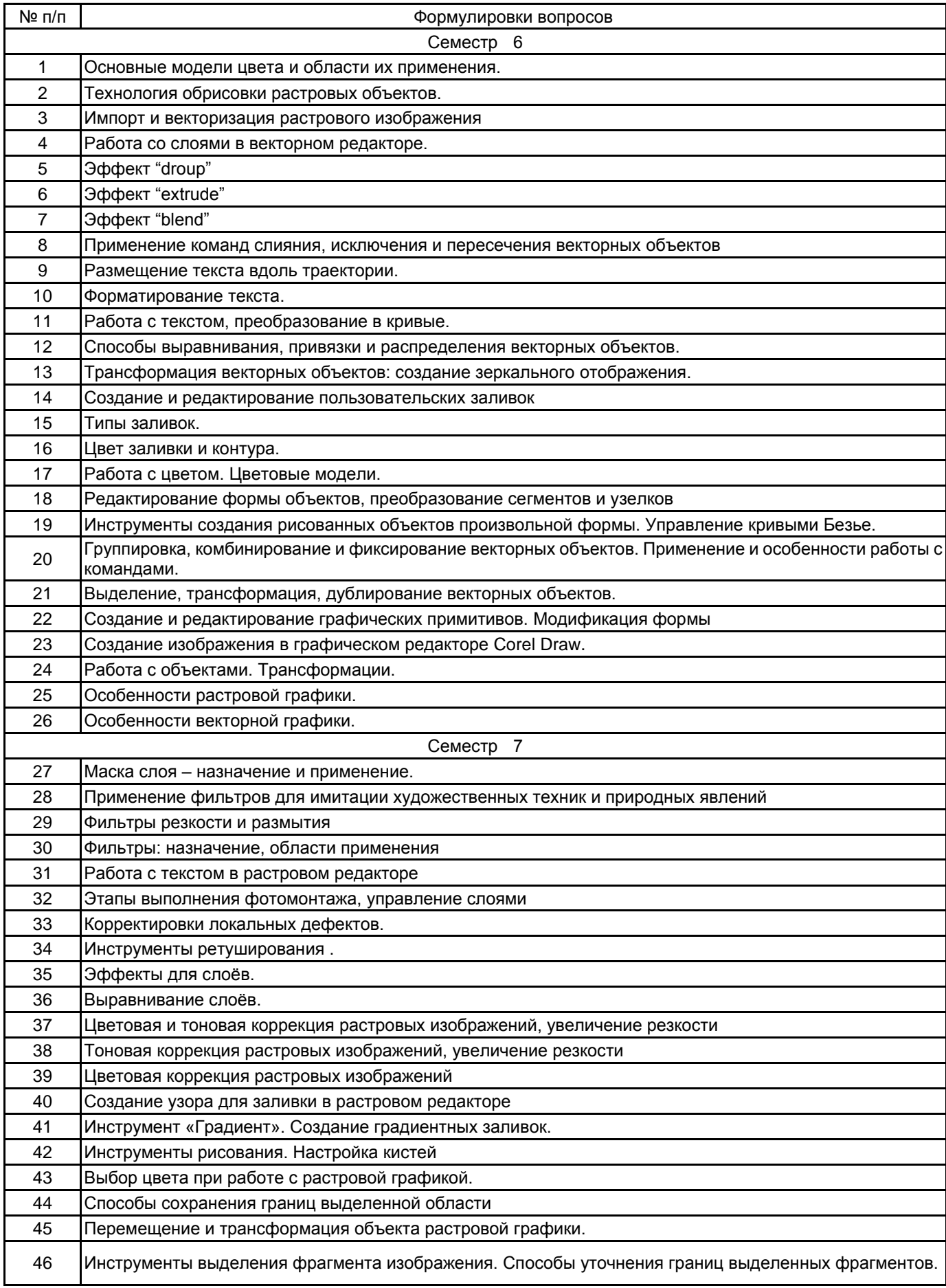

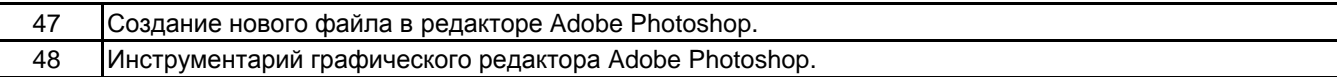

#### **5.2.2 Типовые тестовые задания**

Не предусмотрено

#### **5.2.3 Типовые практико-ориентированные задания (задачи, кейсы)**

#### Семестр 6

1. Преобразовать заданный объект (изменить положение, поворот, скос, растяжение). Масштабировать объект.

- 2. Произвести работу с заливками объекта.
- 3. Скопировать и удалить объект. Создать и отредактировать контур в Corel Draw.
- 4. Создать и отредактировать контур в Corel Draw на примере объемных изображений (чаши, бокала).
- 5. Создание объемного изображения (стеклянной сферы)
- 6. Нарисовать стеклянные кнопки продолговатой формы
- 7. Создать объемный глянцевый текст в CorelDRAW.
- 8. Нарисовать аппликацию (гроздь винограда) в CorelDRAW.

Семестр 7

- 1. Используя инструменты рисования и заливки, закрасить черно-белое изображение.
- 2. Создать пользовательскую кисть и узор для заливки средствами редактора Adobe Photoshop.
- 3. Собрать пазл из предложенных фрагментов изображения и отретушировать получившиеся дефекты.

4. Создать аксессуар (декоративный платок), при создании использовать набор собственных кистей и узоров для заливки.

5. Создать мозаику из предложенного изображения.

6. Используя инструменты коррекции тона изображения, из исходного изображения создать изображения для разного времени суток.

7. Используя инструменты цветокоррекции, создать композицию «Времена года».

8. На основе предложенного изображения, используя различные художественные фильтры Photoshop, создать экспозицию, имитирующую использование различных техник и приемов.

#### **5.3 Методические материалы, определяющие процедуры оценивания знаний, умений, владений (навыков и (или) практического опыта деятельности)**

#### **5.3.1 Условия допуска обучающегося к промежуточной аттестации и порядок ликвидации академической задолженности**

Проведение промежуточной аттестации регламентировано локальным нормативным актом СПбГУПТД «Положение о проведении текущего контроля успеваемости и промежуточной аттестации обучающихся»

#### **5.3.2 Форма проведения промежуточной аттестации по дисциплине**

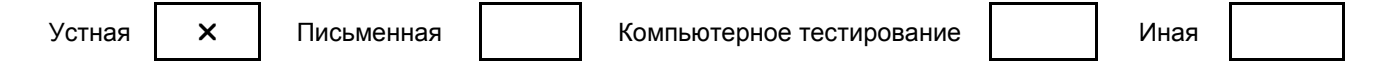

#### **5.3.3 Особенности проведения промежуточной аттестации по дисциплине**

Зачет проходит в компьютерном классе, при проведении зачета не разрешается пользоваться учебными материалами. Время на подготовку устного ответа составляет 15 минут, время на выполнение задания с применением вычислительной техники составляет 15 минут.

#### **6. УЧЕБНО-МЕТОДИЧЕСКОЕ И ИНФОРМАЦИОННОЕ ОБЕСПЕЧЕНИЕ ДИСЦИПЛИНЫ**

#### **6.1 Учебная литература**

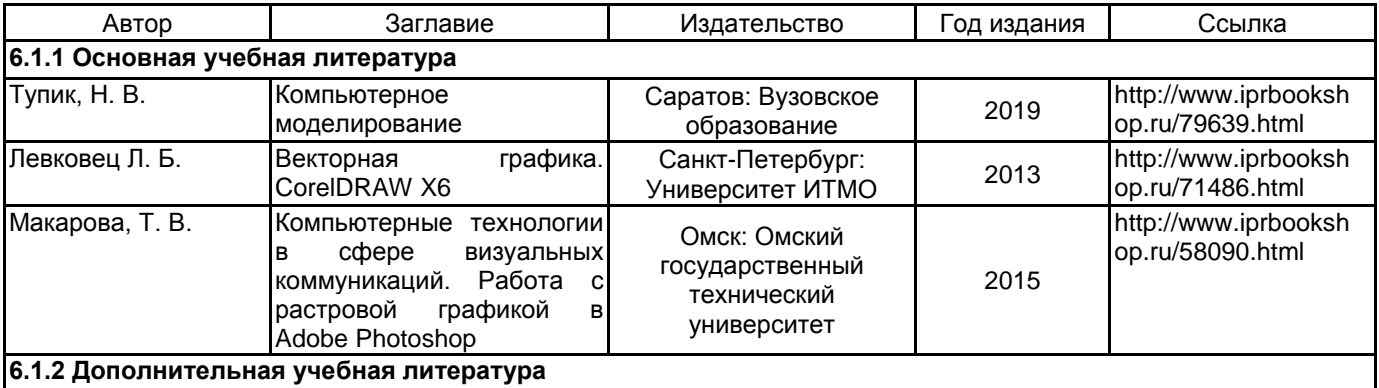

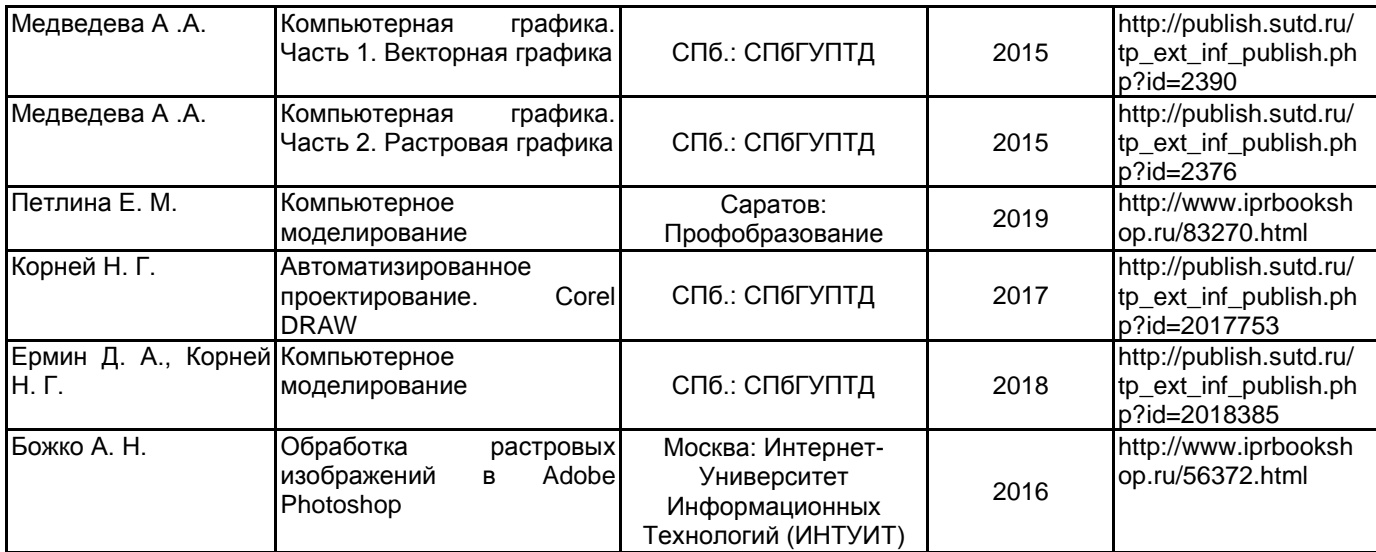

#### **6.2 Перечень профессиональных баз данных и информационно-справочных систем**

Информационная система «Единое окно доступа к образовательным ресурсам. Раздел. Информатика и информационные технологии» [Электронный ресурс]. URL: http://window.edu.ru/catalog/?p\_rubr=2.2.75.6 Электронно-библиотечная система IPRbooks [Электронный ресурс]. URL: http://www.iprbookshop.ru/

#### **6.3 Перечень лицензионного и свободно распространяемого программного обеспечения**

MicrosoftOfficeProfessional Corel DRAW Graphics Suite Edu Lic CorelDraw Graphics Suite X7

Microsoft Windows

Photoshop CC Multiple Platforms Multi European Languages Team LicSub Level 4 (100+) Education Device license

#### **6.4 Описание материально-технической базы, необходимой для осуществления образовательного процесса по дисциплине**

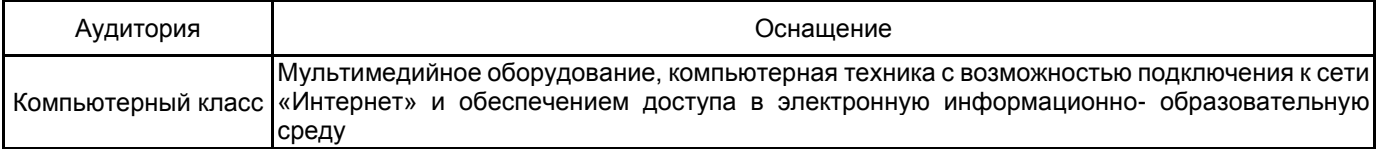